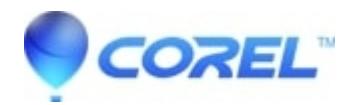

## **[In the VitaScene editor, folders are displayed with the word](http://kb.parallels.com/en/126243) [?Error? and no presets are available](http://kb.parallels.com/en/126243)**

• Pinnacle Legacy

In some rare cases you may find that in the VitaScene editor the category folders have the word ?Error? on them and none of presets are available. This may also be accompanied with a Windows message stating: ?Display driver stopped responding and has recovered.?

This issue has been seen with the Nvidia Geforce GTX 260 and 285 video cards, but could happen with other cards as well. This could be related to using the Windows 7 Aero theme. Try changing your theme to Windows 7 Basic or Windows 7 classic. The following procedure will guide you to make this change:

1. Click on the Windows button and select Control Panel.

2. In Control Panel select Personalization.

3. You will be presented with a number of Theme options. In the Basic and High Contrast Themes category, select Windows 7 Basic or Windows 7 classic.

Once this is done, try re-opening VitaScene and check if the issue is resolved.

© 1985-2024 Corel. All rights reserved.